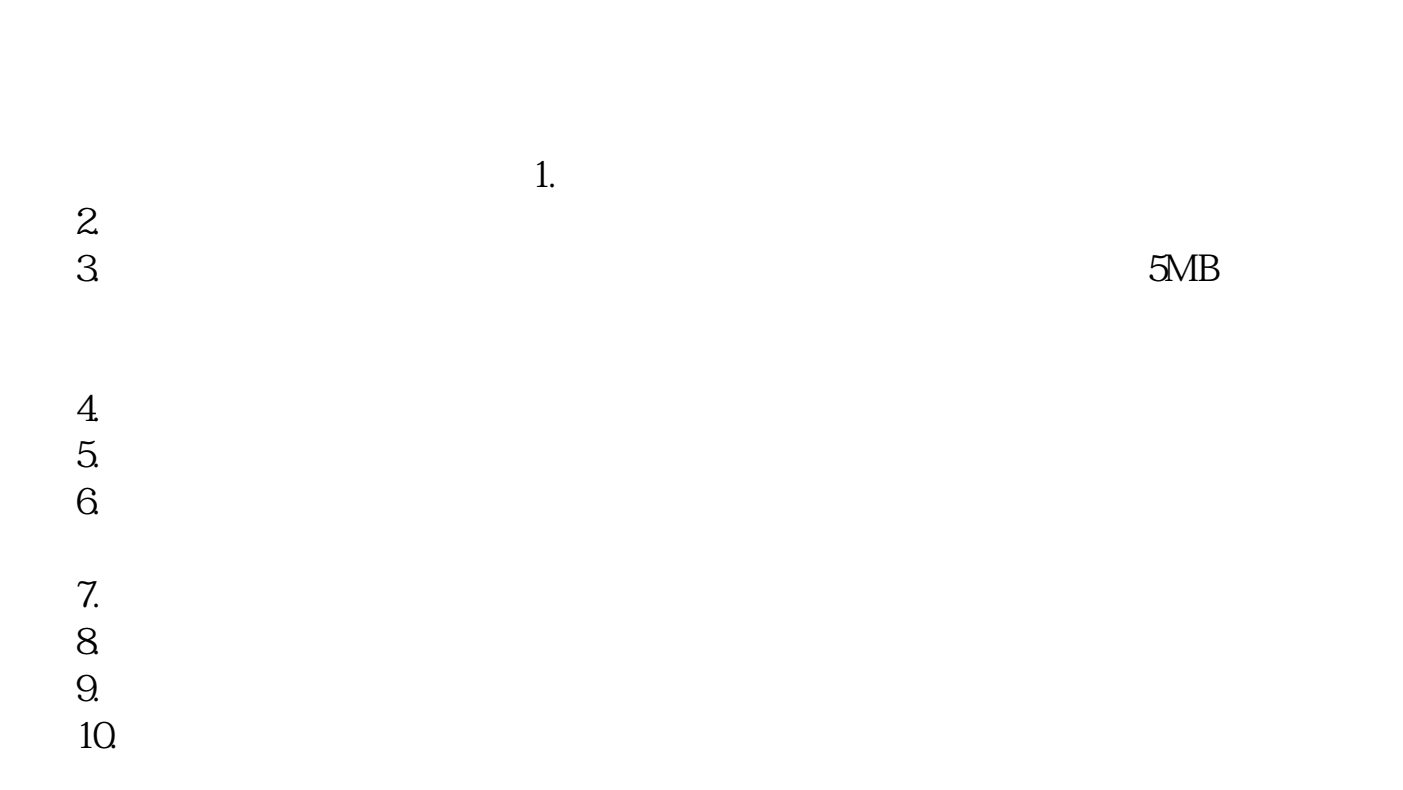

**网上如何开股票账户——怎么开通股票账户-股识吧**

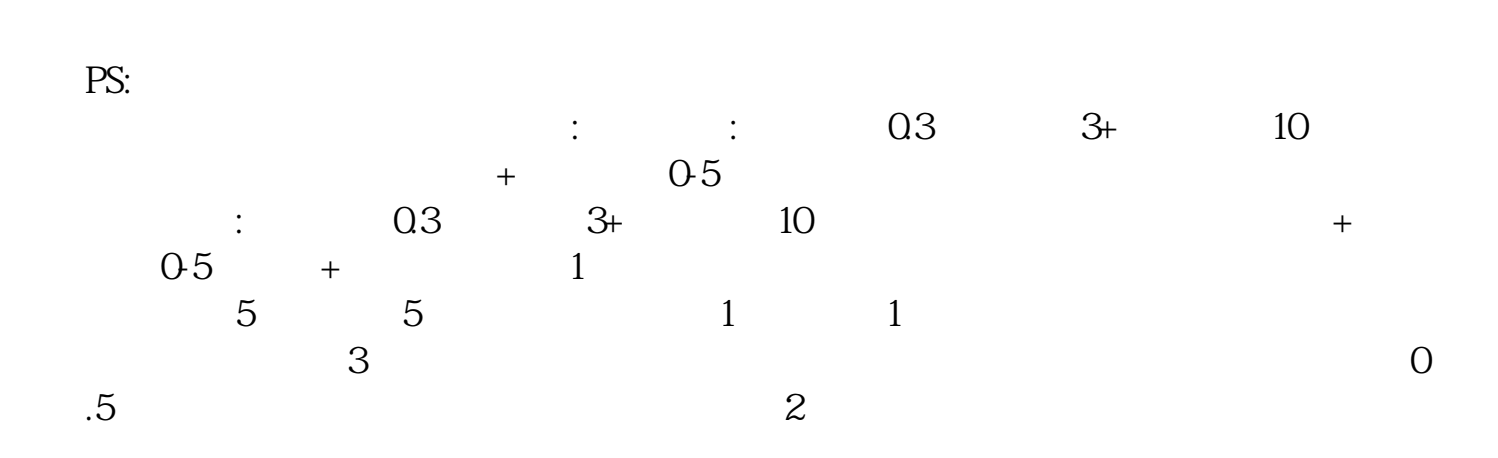

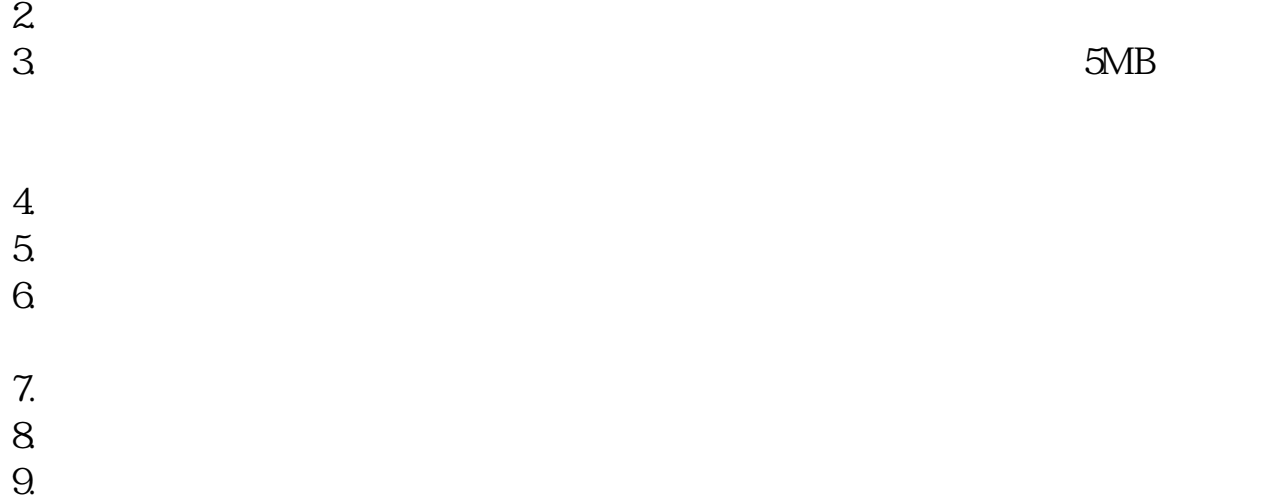

 $10$ 

 $1.$ 

 $3.5\%$ 

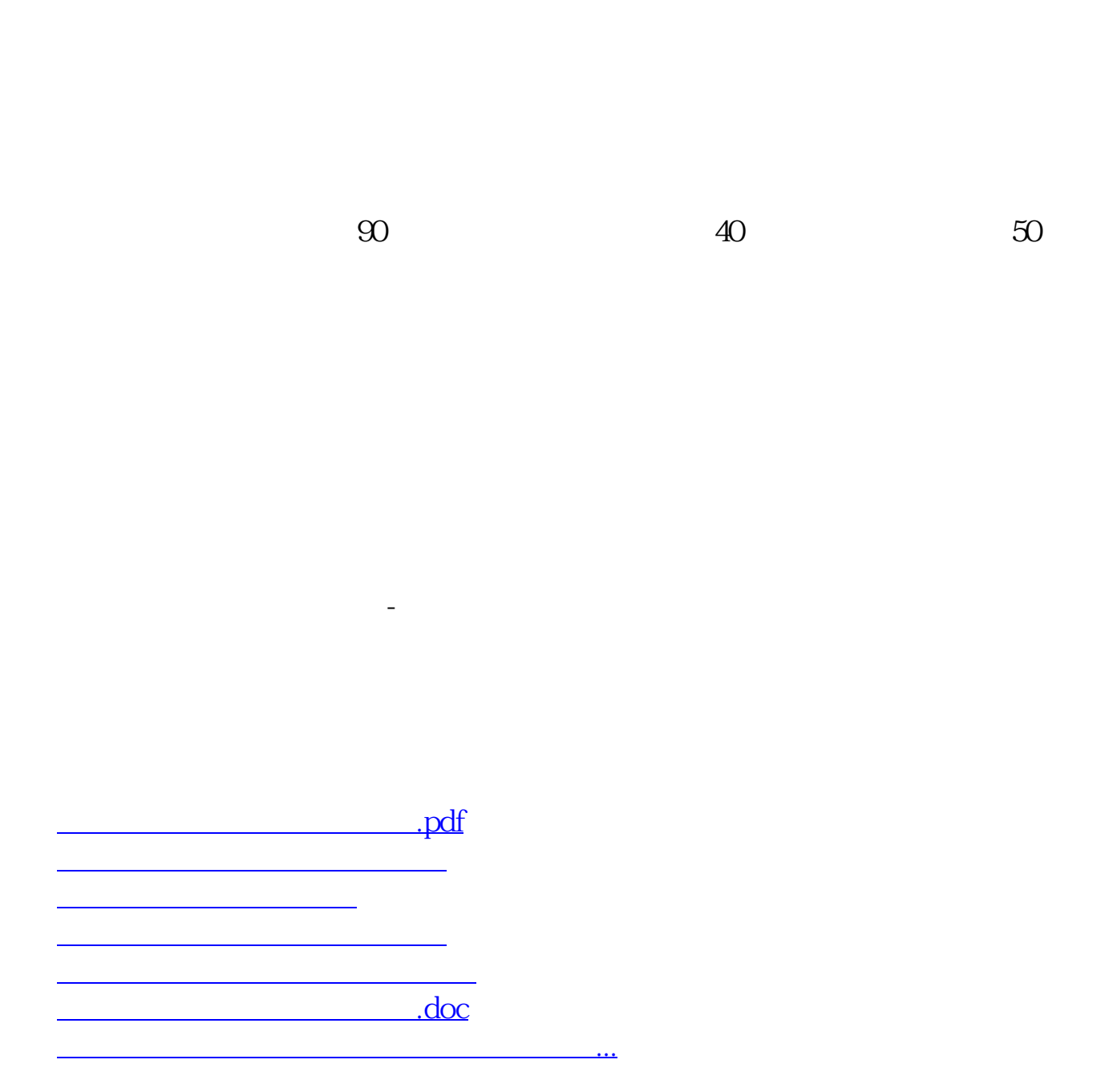

<https://www.gupiaozhishiba.com/author/3140907.html>